# <span id="page-0-0"></span>Lynkurs i LTEX Formattering av matematikk

#### [Trond Endrestøl](http://fig.ol.no/~trond/)

[Fagskolen Innlandet,](http://fagskolen-innlandet.no/) IT-avdelingen

15. august 2015

T. Endrestøl (FSI/IT) and the control of the control of the control of the control of the control of the control of the control of the control of the control of the control of the control of the control of the control of t

ik ⊞i⊁iki э  $299$ 

4 0 8

### Foredragets filer I

- Filene til foredraget er tilgjengelig gjennom:
	- Subversion: svn co <svn://svn.ximalas.info/lynkurs-i-latex>
	- Web: [svnweb.ximalas.info/lynkurs-i-latex](http://svnweb.ximalas.info/lynkurs-i-latex/)
- [lynkurs-i-latex.foredrag.pdf](http://svnweb.ximalas.info/lynkurs-i-latex/trunk/lynkurs-i-latex.foredrag.pdf?view=co) vises på lerretet
- [lynkurs-i-latex.handout.pdf](http://svnweb.ximalas.info/lynkurs-i-latex/trunk/lynkurs-i-latex.handout.pdf?view=co) er mye bedre for publikum å se på egenhånd
- [lynkurs-i-latex.handout.2on1.pdf](http://svnweb.ximalas.info/lynkurs-i-latex/trunk/lynkurs-i-latex.handout.2on1.pdf?view=co) og [lynkurs-i-latex.handout.4on1.pdf](http://svnweb.ximalas.info/lynkurs-i-latex/trunk/lynkurs-i-latex.handout.4on1.pdf?view=co) er begge velegnet til utskrift
- \* . 169. pdf-filene er i 16:9-format
- \* . 1610. pdf-filene er i 16:10-format

# Foredragets filer II

- $\bullet$  Foredraget er mekka ved hjelp av [GNU Emacs,](http://www.gnu.org/software/emacs/) AUCT<sub>F</sub>X, [pdfL](http://www.tug.org/applications/pdftex/)AT<sub>F</sub>X fra MiKT<sub>F</sub>X, LA[TEX-](http://www.latex-project.org/)dokumentklassa [beamer,](https://bitbucket.org/rivanvx/beamer/wiki/Home) [Subversion,](http://subversion.apache.org/) [TortoiseSVN](http://tortoisesvn.net/) og [Adobe Reader](http://get.adobe.com/no/reader/)
- Hovedfila bærer denne identifikasjonen: \$Ximalas: trunk/lynkurs-i-latex.tex 6 2015-08-15 15:58:12Z trond \$
- Driverfila for denne PDF-fila bærer denne identifikasjonen: \$Ximalas: trunk/lynkurs-i-latex.foredrag.169.tex 3 2015-08-14 19:49:44Z trond \$
- Copyright (C) 2015 Trond Endrestøl
- Dette verket er lisensiert med: [Creative Commons,](http://creativecommons.org/) [Navngivelse-DelPåSammeVilkår 3.0](http://creativecommons.org/licenses/by-sa/3.0/no/) [Norge](http://creativecommons.org/licenses/by-sa/3.0/no/) (CC BY-SA 3.0)

### Oversikt over hele foredraget Del 1: Historikk

- 1 T<sub>F</sub>X og [METAFONT](#page-9-0)
- $2$   $AT$ <sub>F</sub> $X$

### 3 [TUG, DANTE, NTUG](#page-35-0)

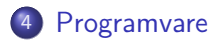

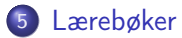

э

 $299$ 

 $\triangleright$   $\rightarrow$   $\exists$   $\rightarrow$ 

4 D F

-4 ← →  $-4$ 

### Oversikt over hele foredraget Del 2: LATEX-dokumenter

<sup>6</sup> LA[TEX-dokument](#page-76-0)

7 [Kort eksempel](#page-90-0)

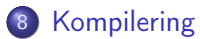

B

 $299$ 

 $\triangleright$   $\rightarrow$   $\exists$   $\rightarrow$ 

4 0 8

 $\leftarrow$   $\leftarrow$   $\rightarrow$  $\rightarrow$ 

#### Oversikt over hele foredraget Del 3: Matematikk i LATEX

- [Formler i setninger](#page-108-0)
- [Formler som egne avsnitt](#page-111-0)
- [Formler med nummering som egne avsnitt](#page-119-0)
- [Inntasting av formler](#page-125-0)
- [Multiplikasjon](#page-153-0)
- [Brøk](#page-166-0)
- [Røtter](#page-171-0)
- [Integraler](#page-183-0)
	- **[Derivasjon](#page-197-0)**
- [Summasjon og produkter](#page-206-0)
- [Vise utregninger](#page-215-0)
- [Diskontinuerlige funksjoner](#page-218-0)

#### Oversikt over hele foredraget Del 4: Fronter, LATEX og matematikk

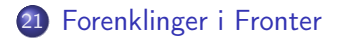

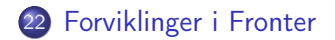

T. Endrestøl (FSI/IT) later av det en en en anvende later av det en anvende later av det en anvende later av d

э

 $299$ 

Þ

 $\blacktriangleright$   $=$  4.

4 0 8 ∢●

# Del I

# <span id="page-7-0"></span>[Historikk](#page-7-0)

T. Endrestøl (FSI/IT) later af de later af kontrolle by by by by taking a later af the set of the set of the set of the set of the set of the set of the set of the set of the set of the set of the set of the set of the set

★ ロ ▶ (御 ▶ (道 ▶ (道 ▶ ) 道

### 1 TEX og [METAFONT](#page-9-0)

### $2$  LAT<sub>F</sub> $X$

### 3 [TUG, DANTE, NTUG](#page-35-0)

### 4 [Programvare](#page-51-0)

#### 5 [Lærebøker](#page-66-0)

B

 $299$ 

 $A \oplus B$   $A \oplus B$   $A \oplus B$ 

4 D F

<span id="page-9-0"></span>

重

イロト イ部 トイモト イモト

 $-990$ 

Donald E. Knuth (1938–)

重

 $299$ 

メロト メタト メミト メミト

- Donald E. Knuth (1938–)
- Matematiker og informatiker, prof. em., Stanford University

Þ

 $298$ 

Þ

 $|b| = 4$  $\sim$ 

∢ □ ▶ ≺ n □ ▶

- Donald E. Knuth (1938–)
- Matematiker og informatiker, prof. em., Stanford University
- Livs- og flerbindsverket «The Art of Computer Programming»

 $\leftarrow$ 

 $\Omega$ 

- Donald E. Knuth (1938–)
- Matematiker og informatiker, prof. em., Stanford University
- Livs- og flerbindsverket «The Art of Computer Programming»
- Dårlig trykketeknisk kvalitet på 70-tallet

- Donald E. Knuth (1938–)
- Matematiker og informatiker, prof. em., Stanford University
- Livs- og flerbindsverket «The Art of Computer Programming»
- Dårlig trykketeknisk kvalitet på 70-tallet
- Første forsøk: TEX78 og METAFONT79

- Donald E. Knuth (1938–)
- Matematiker og informatiker, prof. em., Stanford University
- Livs- og flerbindsverket «The Art of Computer Programming»
- Dårlig trykketeknisk kvalitet på 70-tallet
- Første forsøk: TEX78 og METAFONT79
	- TEX brukes for å fremstille trykksaker med stor vekt på matematikk

- Donald E. Knuth (1938–)
- Matematiker og informatiker, prof. em., Stanford University
- Livs- og flerbindsverket «The Art of Computer Programming»
- Dårlig trykketeknisk kvalitet på 70-tallet
- Første forsøk: TEX78 og METAFONT79
	- TEX brukes for å fremstille trykksaker med stor vekt på matematikk
	- METAFONT brukes for å beskrive skrifttyper

- Donald E. Knuth (1938–)
- Matematiker og informatiker, prof. em., Stanford University
- Livs- og flerbindsverket «The Art of Computer Programming»
- Dårlig trykketeknisk kvalitet på 70-tallet
- Første forsøk: TEX78 og METAFONT79
	- TEX brukes for å fremstille trykksaker med stor vekt på matematikk
	- METAFONT brukes for å beskrive skrifttyper
- Andre forsøk: TEX82 og METAFONT84

- Donald E. Knuth (1938–)
- Matematiker og informatiker, prof. em., Stanford University
- Livs- og flerbindsverket «The Art of Computer Programming»
- Dårlig trykketeknisk kvalitet på 70-tallet
- Første forsøk: TEX78 og METAFONT79
	- TEX brukes for å fremstille trykksaker med stor vekt på matematikk
	- METAFONT brukes for å beskrive skrifttyper
- Andre forsøk: TEX82 og METAFONT84
	- Mange korreksjoner i ettertid

- Donald E. Knuth (1938–)
- Matematiker og informatiker, prof. em., Stanford University
- Livs- og flerbindsverket «The Art of Computer Programming»
- Dårlig trykketeknisk kvalitet på 70-tallet
- Første forsøk: TEX78 og METAFONT79
	- TEX brukes for å fremstille trykksaker med stor vekt på matematikk
	- METAFONT brukes for å beskrive skrifttyper
- Andre forsøk: TEX82 og METAFONT84
	- Mange korreksjoner i ettertid
	- **TEX: 1289 feil pr. 2010**

- Donald E. Knuth (1938–)
- Matematiker og informatiker, prof. em., Stanford University
- Livs- og flerbindsverket «The Art of Computer Programming»
- Dårlig trykketeknisk kvalitet på 70-tallet
- Første forsøk: TEX78 og METAFONT79
	- TEX brukes for å fremstille trykksaker med stor vekt på matematikk
	- METAFONT brukes for å beskrive skrifttyper
- Andre forsøk: TEX82 og METAFONT84
	- Mange korreksjoner i ettertid
	- **TEX: 1289 feil pr. 2010**
	- METAFONT: 571 feil pr. 2010

- Donald E. Knuth (1938–)
- Matematiker og informatiker, prof. em., Stanford University
- Livs- og flerbindsverket «The Art of Computer Programming»
- Dårlig trykketeknisk kvalitet på 70-tallet
- Første forsøk: TEX78 og METAFONT79
	- TEX brukes for å fremstille trykksaker med stor vekt på matematikk
	- METAFONT brukes for å beskrive skrifttyper
- Andre forsøk: TEX82 og METAFONT84
	- Mange korreksjoner i ettertid
	- **TEX: 1289 feil pr. 2010**
	- METAFONT: 571 feil pr. 2010
	- T<sub>F</sub>X konvergerer til  $\pi$ , og er for tiden i versjon 3,14159265

- Donald E. Knuth (1938–)
- Matematiker og informatiker, prof. em., Stanford University
- Livs- og flerbindsverket «The Art of Computer Programming»
- Dårlig trykketeknisk kvalitet på 70-tallet
- Første forsøk: TEX78 og METAFONT79
	- TEX brukes for å fremstille trykksaker med stor vekt på matematikk
	- METAFONT brukes for å beskrive skrifttyper
- Andre forsøk: TEX82 og METAFONT84
	- Mange korreksjoner i ettertid
	- **TEX: 1289 feil pr. 2010**
	- METAFONT: 571 feil pr. 2010
	- T<sub>F</sub>X konvergerer til  $\pi$ , og er for tiden i versjon 3,14159265
	- METAFONT konvergerer til e, og er for tiden i versjon 2,7182818

<span id="page-23-0"></span>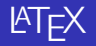

T. Endrestøl (FSI/IT) lynkurs i [Lynkurs i L](#page-0-0)ynkurs i Lynkurs i Lynkurs i Lynkurs i Lynkurs i Lynkurs i Lynkurs i Lynkurs i Lynkurs i Lynkurs i Lynkurs i Lynkurs i Lynkurs i Lynkurs i Lynkurs i Lynkurs i Lynkurs i Lynkurs i

イロト イ団ト イミト イミト ニミー のんぴ

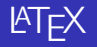

Leslie Lamport (1941–)

重

メロト メタト メミト メミト

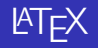

- Leslie Lamport (1941–)
- Informatiker, SRI International, senere DEC, Compaq og Microsoft Research

э

∢ □ ▶ ≺ n □ ▶

Þ

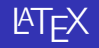

- Leslie Lamport (1941–)
- Informatiker, SRI International, senere DEC, Compaq og Microsoft Research
- Ønsket enklere markup og mer automatikk

 $\leftarrow$ 

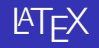

- Leslie Lamport (1941–)
- Informatiker, SRI International, senere DEC, Compaq og Microsoft Research
- Ønsket enklere markup og mer automatikk
- $\bullet$  LAT<sub>F</sub>X, 1984–

э

 $\leftarrow$ 

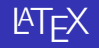

- Leslie Lamport (1941–)
- Informatiker, SRI International, senere DEC, Compaq og Microsoft Research
- Ønsket enklere markup og mer automatikk
- $\bullet$  LAT<sub>F</sub>X, 1984–
- Mange dokumentklasser

 $\leftarrow$ 

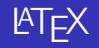

- Leslie Lamport (1941–)
- Informatiker, SRI International, senere DEC, Compaq og Microsoft Research
- Ønsket enklere markup og mer automatikk
- $\bullet$  LAT<sub>F</sub>X, 1984–
- Mange dokumentklasser
	- article, book, letter, report, . . .

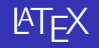

- Leslie Lamport (1941–)
- Informatiker, SRI International, senere DEC, Compaq og Microsoft Research
- Ønsket enklere markup og mer automatikk
- $\bullet$  LAT<sub>F</sub>X, 1984–
- Mange dokumentklasser
	- article, book, letter, report, ...
- **•** Senere mange medhjelpere

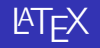

- Leslie Lamport (1941–)
- Informatiker, SRI International, senere DEC, Compaq og Microsoft Research
- Ønsket enklere markup og mer automatikk
- $\bullet$  LAT<sub>F</sub>X, 1984–
- Mange dokumentklasser
	- article, book, letter, report, ...
- **•** Senere mange medhjelpere
- Mange tillegg:

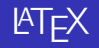

- Leslie Lamport (1941–)
- Informatiker, SRI International, senere DEC, Compaq og Microsoft Research
- Ønsket enklere markup og mer automatikk
- $\bullet$  LAT<sub>F</sub>X, 1984–
- Mange dokumentklasser
	- article, book, letter, report, ...
- **•** Senere mange medhjelpere
- Mange tillegg:
	- flere dokumentklasser

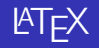

- Leslie Lamport (1941–)
- Informatiker, SRI International, senere DEC, Compaq og Microsoft Research
- Ønsket enklere markup og mer automatikk
- $\bullet$  LAT<sub>F</sub>X, 1984–
- Mange dokumentklasser
	- article, book, letter, report, ...
- **•** Senere mange medhjelpere
- Mange tillegg:
	- flere dokumentklasser
	- andre «pakker»

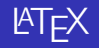

- Leslie Lamport (1941–)
- Informatiker, SRI International, senere DEC, Compaq og Microsoft Research
- Ønsket enklere markup og mer automatikk
- $\bullet$  LAT<sub>F</sub>X, 1984–
- Mange dokumentklasser
	- article, book, letter, report, ...
- **•** Senere mange medhjelpere
- Mange tillegg:
	- flere dokumentklasser
	- andre «pakker»
- **LATEX** brukes ofte innen vitenskap og forskning

# <span id="page-35-0"></span>TUG, DANTE, NTUG

重

イロト イ部 トメ ヨト メ ヨト
**• TUG** 

重

メロト メ都 トメ ミトメ ミト

### **• TUG**

• T<sub>F</sub>X Users Group

重

 $299$ 

メロメ メ御メ メミメ メミメ

### o TUG

- T<sub>F</sub>X Users Group
- <http://tug.org/>

重

 $299$ 

### o TUG

- T<sub>F</sub>X Users Group
- <http://tug.org/>
- Fremmer bruk av TFX, METAFONT, LATFX, og deres derivater

э

 $298$ 

 $\rightarrow$   $\rightarrow$   $\rightarrow$ 

4 D F

 $\leftarrow$   $\leftarrow$   $\rightarrow$  $\rightarrow$ 

### **o** TUG

- T<sub>F</sub>X Users Group
- <http://tug.org/>
- Fremmer bruk av TFX, METAFONT, LATEX, og deres derivater
- Utgir medlemsbladet «TUGboat» tre ganger i året

э

→ < 3H

4 0 8

 $\leftarrow$   $\leftarrow$   $\rightarrow$ 

### **o** TUG

- **TEX Users Group**
- <http://tug.org/>
- Fremmer bruk av TFX, METAFONT, LATFX, og deres derivater
- Utgir medlemsbladet «TUGboat» tre ganger i året
- Utgir «The PracTEX Journal»

**GARAGE** 

4 0 8

 $\leftarrow$   $\leftarrow$   $\rightarrow$ 

э

- **o** TUG
	- **TEX Users Group**
	- <http://tug.org/>
	- Fremmer bruk av TFX, METAFONT, LATFX, og deres derivater
	- Utgir medlemsbladet «TUGboat» tre ganger i året
	- Utgir «The PracTFX Journal»
- **o** DANTE

**GARAGE** 

 $\leftarrow$ 

 $\leftarrow$   $\leftarrow$   $\rightarrow$ 

G.

- **a** TUG
	- **TEX Users Group**
	- <http://tug.org/>
	- Fremmer bruk av TEX, METAFONT, LATEX, og deres derivater
	- Utgir medlemsbladet «TUGboat» tre ganger i året
	- Utgir «The PracTEX Journal»
- DANTE
	- Deutschsprachige Anwendervereinigung TFX e.V.

- **a** TUG
	- **TEX Users Group**
	- <http://tug.org/>
	- Fremmer bruk av TEX, METAFONT, LATEX, og deres derivater
	- Utgir medlemsbladet «TUGboat» tre ganger i året
	- Utgir «The PracTEX Journal»
- DANTE
	- **•** Deutschsprachige Anwendervereinigung T<sub>F</sub>X e.V.
	- <http://www.dante.de/>

- **a** TUG
	- T<sub>F</sub>X Users Group
	- <http://tug.org/>
	- Fremmer bruk av TEX, METAFONT, LATEX, og deres derivater
	- Utgir medlemsbladet «TUGboat» tre ganger i året
	- Utgir «The PracTEX Journal»
- DANTE
	- **•** Deutschsprachige Anwendervereinigung T<sub>F</sub>X e.V.
	- <http://www.dante.de/>
	- Utgir «Die TEXnische Komödie»

- **a** TUG
	- T<sub>F</sub>X Users Group
	- <http://tug.org/>
	- Fremmer bruk av TEX, METAFONT, LATEX, og deres derivater
	- Utgir medlemsbladet «TUGboat» tre ganger i året
	- Utgir «The PracTEX Journal»
- DANTE
	- **•** Deutschsprachige Anwendervereinigung T<sub>F</sub>X e.V.
	- <http://www.dante.de/>
	- Utgir «Die TEXnische Komödie»
- o NTUG

- **a** TUG
	- T<sub>F</sub>X Users Group
	- <http://tug.org/>
	- Fremmer bruk av TEX, METAFONT, LATEX, og deres derivater
	- Utgir medlemsbladet «TUGboat» tre ganger i året
	- Utgir «The PracTEX Journal»
- DANTE
	- **•** Deutschsprachige Anwendervereinigung T<sub>F</sub>X e.V.
	- <http://www.dante.de/>
	- Utgir «Die TEXnische Komödie»
- o NTUG
	- Nordisk T<sub>F</sub>X Users Group

- **a** TUG
	- T<sub>F</sub>X Users Group
	- <http://tug.org/>
	- Fremmer bruk av TEX, METAFONT, LATEX, og deres derivater
	- Utgir medlemsbladet «TUGboat» tre ganger i året
	- Utgir «The PracTFX Journal»
- DANTE
	- **•** Deutschsprachige Anwendervereinigung T<sub>F</sub>X e.V.
	- <http://www.dante.de/>
	- Utgir «Die TEXnische Komödie»
- o NTUG
	- Nordisk T<sub>F</sub>X Users Group
	- <http://dag.at.ifi.uio.no/ntug/>

- **a** TUG
	- T<sub>F</sub>X Users Group
	- <http://tug.org/>
	- Fremmer bruk av TEX, METAFONT, LATEX, og deres derivater
	- Utgir medlemsbladet «TUGboat» tre ganger i året
	- Utgir «The PracTEX Journal»
- DANTE
	- **•** Deutschsprachige Anwendervereinigung T<sub>F</sub>X e.V.
	- <http://www.dante.de/>
	- Utgir «Die TEXnische Komödie»
- o NTUG
	- Nordisk T<sub>F</sub>X Users Group
	- <http://dag.at.ifi.uio.no/ntug/>
	- Ligger stort sett brakk

- **a** TUG
	- T<sub>F</sub>X Users Group
	- <http://tug.org/>
	- Fremmer bruk av TEX, METAFONT, LATEX, og deres derivater
	- Utgir medlemsbladet «TUGboat» tre ganger i året
	- Utgir «The PracTEX Journal»
- DANTE
	- Deutschsprachige Anwendervereinigung TEX e.V.
	- <http://www.dante.de/>
	- Utgir «Die TEXnische Komödie»
- o NTUG
	- Nordisk T<sub>F</sub>X Users Group
	- <http://dag.at.ifi.uio.no/ntug/>
	- Ligger stort sett brakk
	- Klarer Fagskolen Innlandet å heve nivået i NTUG?

イロト イ団ト イミト イミト ニミー のんぴ

• Finnes for de fleste plattformer

重

 $299$ 

重

メロト メ都 トメ ミトメ

- Finnes for de fleste plattformer
- T<sub>E</sub>X og venner

重

 $2990$ 

メロト メ御 トメ ヨ トメ ヨ

- Finnes for de fleste plattformer
- T<sub>E</sub>X og venner
	- $\bullet$  T<sub>F</sub>X Live 2015

造

 $299$ 

- Finnes for de fleste plattformer
- T<sub>E</sub>X og venner
	- $\bullet$  T<sub>F</sub>X Live 2015
	- $\bullet$  MacT<sub>F</sub>X 2015

造

 $299$ 

- **•** Finnes for de fleste plattformer
- T<sub>E</sub>X og venner
	- $\bullet$  T<sub>F</sub>X Live 2015
	- $\bullet$  MacT<sub>F</sub>X 2015
	- $\bullet$  MiKT<sub>F</sub>X 2.9

造

 $2990$ 

- Finnes for de fleste plattformer
- T<sub>E</sub>X og venner
	- $\bullet$  T<sub>F</sub>X Live 2015
	- $\bullet$  MacT<sub>F</sub>X 2015
	- $\bullet$  MiKT<sub>F</sub>X 2.9
	- teT $\mathsf{F} \mathsf{X} \leftarrow$  foreldet

造

 $299$ 

イロト イ押ト イヨト イヨト

- Finnes for de fleste plattformer
- T<sub>E</sub>X og venner
	- $\bullet$  T<sub>F</sub>X Live 2015
	- $\bullet$  MacT<sub>F</sub>X 2015
	- $\bullet$  MiKT<sub>F</sub>X 2.9
	- teT $\mathsf{F} \mathsf{X} \leftarrow$  foreldet
	- $\bullet$  . . .

造

 $299$ 

- Finnes for de fleste plattformer
- T<sub>E</sub>X og venner
	- $\bullet$  T<sub>F</sub>X Live 2015
	- $\bullet$  MacT<sub>F</sub>X 2015
	- $\bullet$  MiKT<sub>F</sub>X 2.9
	- teT $\mathsf{F} \mathsf{X} \leftarrow$  foreldet
	- $\bullet$  . . .
- **•** Editorer

B

 $299$ 

イロト イ押ト イヨト イヨト

- Finnes for de fleste plattformer
- T<sub>E</sub>X og venner
	- T<sub>F</sub>X Live 2015
	- $\bullet$  MacT<sub>F</sub>X 2015
	- $\bullet$  MiKT<sub>F</sub>X 2.9
	- teT $\mathsf{F} \mathsf{X} \leftarrow$  foreldet
	- $\bullet$  . . .
- **o** Editorer
	- GNU Emacs

B

 $299$ 

イロト イ押 トイヨ トイヨ

- Finnes for de fleste plattformer
- T<sub>E</sub>X og venner
	- T<sub>F</sub>X Live 2015
	- $\bullet$  MacT<sub>F</sub>X 2015
	- $\bullet$  MiKT<sub>F</sub>X 2.9
	- teT $\mathsf{F} \mathsf{X} \leftarrow$  foreldet
	- $\bullet$  . . .
- **o** Editorer
	- GNU Emacs
		- **AUCT<sub>EX</sub>**

B

 $299$ 

イロト イ押 トイヨ トイヨ

- Finnes for de fleste plattformer
- T<sub>E</sub>X og venner
	- T<sub>F</sub>X Live 2015
	- $\bullet$  MacT<sub>F</sub>X 2015
	- $\bullet$  MiKT<sub>F</sub>X 2.9
	- teT $\mathsf{F} \mathsf{X} \leftarrow$  foreldet
	- $\bullet$  . . .
- **o** Editorer
	- GNU Emacs
		- **AUCT<sub>EX</sub>**
	- T<sub>F</sub>Xworks

B

 $298$ 

医毛囊 医牙骨

4 D F

-∢ 母 →

- Finnes for de fleste plattformer
- T<sub>E</sub>X og venner
	- $\bullet$  T<sub>F</sub>X Live 2015
	- $\bullet$  MacT<sub>F</sub>X 2015
	- $\bullet$  MiKT<sub>F</sub>X 2.9
	- teT $\mathsf{F} \mathsf{X} \leftarrow$  foreldet
	- $\bullet$  . . .
- **o** Editorer
	- GNU Emacs
		- **AUCT<sub>EX</sub>**
	- **•** T<sub>F</sub>Xworks
	- vim

B

 $298$ 

医毛囊 医牙骨

∢ □ ▶ ⊣ n □ ▶

- Finnes for de fleste plattformer
- $\bullet$  T<sub>F</sub>X og venner
	- T<sub>F</sub>X Live 2015
	- $\bullet$  MacT<sub>F</sub>X 2015
	- $\bullet$  MiKT<sub>F</sub>X 2.9
	- teTEX ← foreldet
	- $\bullet$  . . .
- **o** Editorer
	- GNU Emacs
		- **AUCT<sub>EX</sub>**
	- **•** T<sub>F</sub>Xworks
	- vim
	- MathType  $\leftarrow$  bare for formler

э

4 0 8 ∢● G.

- Finnes for de fleste plattformer
- T<sub>F</sub>X og venner
	- T<sub>F</sub>X Live 2015
	- $\bullet$  MacT<sub>F</sub>X 2015
	- $\bullet$  MiKT<sub>F</sub>X 2.9
	- teTEX ← foreldet
	- $\bullet$  . . .
- **o** Editorer
	- GNU Emacs
		- **AUCT<sub>EX</sub>**
	- **•** T<sub>F</sub>Xworks
	- vim
	- MathType  $\leftarrow$  bare for formler
	- $\bullet$  . . .

э

4 0 8

-4 ← →

G.

メロト メタト メミト メミト

 $\equiv$  990

«Computers & Typesetting», av Donald Knuth:

Þ

 $299$ 

Þ

**KD > KFIX** 

 $\rightarrow$  $|b| = 4$ 

- «Computers & Typesetting», av Donald Knuth:
	- Vol. A «The TEXbook» og Vol. B «TEX: The Program»

÷

4 D F ⊣ 母 Þ

### Lærebøker

- «Computers & Typesetting», av Donald Knuth:
	- Vol. A «The TEXbook» og Vol. B «TEX: The Program»
	- Vol. C «The METAFONTbook» og Vol. D «METAFONT: The Program»

 $\Omega$ 

### Lærebøker

- «Computers & Typesetting», av Donald Knuth:
	- Vol. A «The TEXbook» og Vol. B «TEX: The Program»
	- Vol. C «The METAFONTbook» og Vol. D «METAFONT: The Program»
	- Vol. E «Computer Modern Typefaces»

## Lærebøker

- «Computers & Typesetting», av Donald Knuth:
	- Vol. A «The TEXbook» og Vol. B «TEX: The Program»
	- Vol. C «The METAFONTbook» og Vol. D «METAFONT: The Program»
	- Vol. E «Computer Modern Typefaces»
- **•** «The Not So Short Introduction to LATEX 2ε», av Tobias Ötiker Hubert Partl, Irene Hyna og Elisabeth Schlegl, versjon 5.05, 18. juli 2015,

<https://tobi.oetiker.ch/lshort/lshort.pdf>
### Lærebøker

- «Computers & Typesetting», av Donald Knuth:
	- Vol. A «The TEXbook» og Vol. B «TEX: The Program»
	- Vol. C «The METAFONTbook» og Vol. D «METAFONT: The Program»
	- Vol. E «Computer Modern Typefaces»
- **•** «The Not So Short Introduction to LATEX 2ε», av Tobias Ötiker Hubert Partl, Irene Hyna og Elisabeth Schlegl, versjon 5.05, 18. juli 2015, <https://tobi.oetiker.ch/lshort/lshort.pdf>
- «The LATEX Companion» av Frank Mittelbach, Michel Goossens, Johannes Braams, David Carlisle og Chris Rowley

### Lærebøker

- «Computers & Typesetting», av Donald Knuth:
	- Vol. A «The TEXbook» og Vol. B «TEX: The Program»
	- Vol. C «The METAFONTbook» og Vol. D «METAFONT: The Program»
	- Vol. E «Computer Modern Typefaces»
- «The Not So Short Introduction to LATEX  $2\varepsilon$ », av Tobias Ötiker Hubert Partl, Irene Hyna og Elisabeth Schlegl, versjon 5.05, 18. juli 2015, <https://tobi.oetiker.ch/lshort/lshort.pdf>
- «The LATEX Companion» av Frank Mittelbach, Michel Goossens, Johannes Braams, David Carlisle og Chris Rowley

. . .

Del II

<span id="page-74-0"></span>LA[TEX-dokumenter](#page-74-0)

T. Endrestøl (FSI/IT) later av andrestøl (FSI/IT) later av Lynkurs i ØT<sub>E</sub>X 15. august 2015 15 / 39

造

 $2990$ 

メロメ メ都 メメ きょうくぼ メー

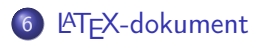

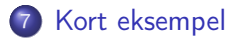

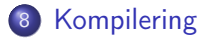

 $|b| = 4$ 

4 D F → 母 э

<span id="page-76-0"></span>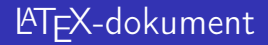

T. Endrestøl (FSI/IT) later av andrestøl (FSI/IT) later av Lynkurs i ØT<sub>E</sub>X 15. august 2015 17 / 39

メロト メ都 トメ 君 トメ 君 トー

漢字  $2990$ 

Består av:

イロト イ部 トイモト イモト

違い  $2990$ 

- Består av:
	- **•** Preamble

メロメ メ都 メメ きょうくきょ

 $2990$ 

造っ

### Består av:

- Preamble
	- Angi dokumentklasse

重

 $2990$ 

メロメ メ都 メメ きょうくきょ

### Består av:

- **•** Preamble
	- Angi dokumentklasse
	- Angi pakker

重

 $299$ 

メロト メタト メミト メミト

#### Består av:

- **•** Preamble
	- Angi dokumentklasse
	- Angi pakker
	- Angi innstillinger

重

 $299$ 

メロト メ都 トメ ミトメ ミト

- Består av:
	- **•** Preamble
		- Angi dokumentklasse
		- Angi pakker
		- Angi innstillinger
	- Start av dokumentet

造

 $299$ 

メロト メタト メミト メミト

- Består av:
	- **•** Preamble
		- Angi dokumentklasse
		- Angi pakker
		- **•** Angi innstillinger
	- Start av dokumentet
	- Innholdsfortegnelse, lister over figurer, tabeller og listinger

э

 $299$ 

重

∢ □ ▶ ≺ n □ ▶

 $-4$  $\blacktriangleright$   $\blacktriangleleft$ 

- Består av:
	- **•** Preamble
		- Angi dokumentklasse
		- Angi pakker
		- **•** Angi innstillinger
	- Start av dokumentet
	- Innholdsfortegnelse, lister over figurer, tabeller og listinger
	- Avsnittsoverskrifter

э

 $299$ 

医毛囊 医牙骨

∢ □ ▶ ⊣ n □ ▶

- Består av:
	- **•** Preamble
		- Angi dokumentklasse
		- Angi pakker
		- **•** Angi innstillinger
	- Start av dokumentet
	- Innholdsfortegnelse, lister over figurer, tabeller og listinger
	- Avsnittsoverskrifter
	- **•** Tekst

G.

 $299$ 

イロト イ押 トイヨ トイヨ

- Består av:
	- **•** Preamble
		- Angi dokumentklasse
		- Angi pakker
		- **•** Angi innstillinger
	- Start av dokumentet
	- Innholdsfortegnelse, lister over figurer, tabeller og listinger
	- **Avsnittsoverskrifter**
	- **o** Tekst
	- Start og stopp av forskjellige miljøer

э

 $\leftarrow$ 

 $\leftarrow$   $\Box$ 

Þ

- Består av:
	- **•** Preamble
		- Angi dokumentklasse
		- Angi pakker
		- **•** Angi innstillinger
	- Start av dokumentet
	- Innholdsfortegnelse, lister over figurer, tabeller og listinger
	- **Avsnittsoverskrifter**
	- **o** Tekst
	- Start og stopp av forskjellige miljøer
		- tabeller, figurer, formler og listinger

 $\leftarrow$ 

- Består av:
	- **•** Preamble
		- Angi dokumentklasse
		- Angi pakker
		- **•** Angi innstillinger
	- Start av dokumentet
	- Innholdsfortegnelse, lister over figurer, tabeller og listinger
	- Avsnittsoverskrifter
	- **o** Tekst
	- Start og stopp av forskjellige miljøer
		- tabeller, figurer, formler og listinger
	- Referanser (kilder) og stikkordsregister

つへへ

- Består av:
	- **•** Preamble
		- Angi dokumentklasse
		- Angi pakker
		- **•** Angi innstillinger
	- Start av dokumentet
	- Innholdsfortegnelse, lister over figurer, tabeller og listinger
	- **Avsnittsoverskrifter**
	- **o** Tekst
	- Start og stopp av forskjellige miljøer
		- tabeller, figurer, formler og listinger
	- Referanser (kilder) og stikkordsregister
	- Stopp av dokumentet

つへへ

### <span id="page-90-0"></span>Kort eksempel

重

イロト イ部 トメ ヨト メ ヨト

\documentclass[a4paper,12pt]{article} % -\*- coding: utf-8 -\*-

```
\usepackage[utf8]{inputenc}
\usepackage[T1]{fontenc}
\usepackage[norsk]{babel}
```

```
\title{\textbf{Tittel}}
\author{Forfatter}
\date{20.\ mars 2011}
```

```
\begin{document}
\maketitle
```

```
Hei på deg, din gamle sei.
\end{document}
     T. Endrestøl (FSI/IT) Lynkurs i PTEX 15. august 2015 18 / 39.
```
 $\Omega$ 

造

<span id="page-92-0"></span>メロト メタト メミト メミト

All tekst lagres vanligvis i .tex-filer

目

 $299$ 

Þ

**K ロ ▶ K 伊 ▶** 

 $\rightarrow$ э  $|b| = 4$ 

- All tekst lagres vanligvis i .tex-filer
- .tex-filene må kompileres:

э

 $299$ 

Þ

 $\rightarrow$ 

**KD > KFIX** 

 $\rightarrow$ 

- All tekst lagres vanligvis i .tex-filer
- .tex-filene må kompileres:
	- tex filnavn.tex forventer TEX-kode og produserer en .dvi-fil

 $\leftarrow$ 

- All tekst lagres vanligvis i .tex-filer
- .tex-filene må kompileres:
	- tex filnavn.tex forventer TEX-kode og produserer en .dvi-fil
	- .dvi-filer kan:

4 0 8 ∢● Þ

- All tekst lagres vanligvis i .tex-filer
- .tex-filene må kompileres:
	- tex filnavn.tex forventer TEX-kode og produserer en .dvi-fil
	- .dvi-filer kan:
		- forhåndsvises med xdvi, TFXworks og andre verktøy

 $\leftarrow$ 

 $\Omega$ 

- All tekst lagres vanligvis i .tex-filer
- .tex-filene må kompileres:
	- tex filnavn.tex forventer TEX-kode og produserer en .dvi-fil
	- .dvi-filer kan:
		- **•** forhåndsvises med xdvi, TFXworks og andre verktøy
		- konverteres til en .ps-fil med dvips filnavn.dvi

 $\Omega$ 

- All tekst lagres vanligvis i .tex-filer
- .tex-filene må kompileres:
	- tex filnavn.tex forventer TEX-kode og produserer en .dvi-fil
	- .dvi-filer kan:
		- **•** forhåndsvises med xdvi, TFXworks og andre verktøy
		- konverteres til en .ps-fil med dvips filnavn.dvi
		- (.ps-filer var mer vanlig før)

つへへ

- All tekst lagres vanligvis i .tex-filer
- .tex-filene må kompileres:
	- tex filnavn.tex forventer TEX-kode og produserer en .dvi-fil
	- .dvi-filer kan:
		- **•** forhåndsvises med xdvi, TFXworks og andre verktøy
		- konverteres til en .ps-fil med dvips filnavn.dvi
		- (.ps-filer var mer vanlig før)
		- dekodes med dvitype

 $\Omega$ 

- All tekst lagres vanligvis i .tex-filer
- .tex-filene må kompileres:
	- tex filnavn.tex forventer TEX-kode og produserer en .dvi-fil
	- .dvi-filer kan:
		- **•** forhåndsvises med xdvi, TFXworks og andre verktøy
		- konverteres til en .ps-fil med dvips filnavn.dvi
		- (.ps-filer var mer vanlig før)
		- dekodes med dvitype
	- pdftex filnavn.tex forventer TEX-kode og produserer en .pdf-fil

つへへ

- All tekst lagres vanligvis i .tex-filer
- .tex-filene må kompileres:
	- tex filnavn.tex forventer TEX-kode og produserer en .dvi-fil
	- .dvi-filer kan:
		- **•** forhåndsvises med xdvi, TFXworks og andre verktøy
		- konverteres til en .ps-fil med dvips filnavn.dvi
		- (.ps-filer var mer vanlig før)
		- dekodes med dvitype
	- pdftex filnavn.tex forventer TEX-kode og produserer en .pdf-fil
	- latex filnavn.tex forventer LATEX-kode og produserer en .dvi-fil

つへへ

- All tekst lagres vanligvis i .tex-filer
- .tex-filene må kompileres:
	- tex filnavn.tex forventer TEX-kode og produserer en .dvi-fil
	- .dvi-filer kan:
		- **•** forhåndsvises med xdvi, TFXworks og andre verktøy
		- konverteres til en .ps-fil med dvips filnavn.dvi
		- (.ps-filer var mer vanlig før)
		- dekodes med dvitype
	- pdftex filnavn.tex forventer TEX-kode og produserer en .pdf-fil
	- latex filnavn.tex forventer LATEX-kode og produserer en .dvi-fil
	- pdflatex filnavn.tex forventer LATEX-kode og produserer en .pdf-fil

- All tekst lagres vanligvis i .tex-filer
- .tex-filene må kompileres:
	- tex filnavn.tex forventer TEX-kode og produserer en .dvi-fil
	- .dvi-filer kan:
		- **•** forhåndsvises med xdvi, TFXworks og andre verktøy
		- konverteres til en .ps-fil med dvips filnavn.dvi
		- (.ps-filer var mer vanlig før)
		- dekodes med dvitype
	- pdftex filnavn.tex forventer TEX-kode og produserer en .pdf-fil
	- latex filnavn.tex forventer LATEX-kode og produserer en .dvi-fil
	- pdflatex filnavn.tex forventer LATEX-kode og produserer en .pdf-fil
- PDF-produksjon er normen i dag, bare se på alle «papers» i <http://arxiv.org/>

 $QQQ$ 

- All tekst lagres vanligvis i .tex-filer
- .tex-filene må kompileres:
	- tex filnavn.tex forventer TEX-kode og produserer en .dvi-fil
	- .dvi-filer kan:
		- **•** forhåndsvises med xdvi, TFXworks og andre verktøy
		- konverteres til en .ps-fil med dvips filnavn.dvi
		- (.ps-filer var mer vanlig før)
		- dekodes med dvitype
	- pdftex filnavn.tex forventer TEX-kode og produserer en .pdf-fil
	- latex filnavn.tex forventer LATEX-kode og produserer en .dvi-fil
	- pdflatex filnavn.tex forventer LATEX-kode og produserer en .pdf-fil
- PDF-produksjon er normen i dag, bare se på alle «papers» i <http://arxiv.org/>
- **GNU Emacs med AUCTFX, TFXworks, osv., forenkler arbeidet**

 $QQQ$ 

Del III

# <span id="page-106-0"></span>[Matematikk i L](#page-106-0)ATEX

T. Endrestøl (FSI/IT) later av det alternation var det alternation var det alternation var det alternation var det a<br>I [Lynkurs i L](#page-0-0)ynkurs i Lynkurs i Lynkurs i Lynkurs i Lynkurs i Lynkurs i Lynkurs i Lynkurs i Lynkurs i Lyn

造

 $299$ 

メロト メタト メミト メミト

# Oversikt over del 3: Matematikk i LATEX

- [Formler i setninger](#page-108-0)
- [Formler som egne avsnitt](#page-111-0)
- [Formler med nummering som egne avsnitt](#page-119-0)
- [Inntasting av formler](#page-125-0)
- [Multiplikasjon](#page-153-0)
- [Brøk](#page-166-0)
- [Røtter](#page-171-0)
- [Integraler](#page-183-0)

### [Derivasjon](#page-197-0)

- [Summasjon og produkter](#page-206-0)
- [Vise utregninger](#page-215-0)
- [Diskontinuerlige funksjoner](#page-218-0)

 $\Omega$
### Formler i setninger

重

メロメ メタメ メミメ メミ

 $\bullet \dots \vee$  vi får dette  $\(a+b=c)$ , som ligner på dette  $\dots$ 

э

 $299$ 

 $A \Box B$   $A \Box B$   $A \Box B$   $A \Box B$   $A \Box B$   $A$ 

- $\bullet \dots \vee$  vi får dette  $\(a+b=c)$ , som ligner på dette  $\dots$
- $\bullet$  ... vi får dette  $a + b = c$ , som ligner på dette ...

э

э

∢ □ ▶ ≺ n □ ▶

重

メロト メ御 トメ ヨ トメ ヨ

• To muligheter:

造

Þ

**K ロ ▶ K 伊 ▶** 

 $\rightarrow$ э.  $\blacktriangleright$   $\blacktriangleleft$ 

- To muligheter:
	- $\bullet \setminus [a+b=c\setminus]$

造

 $299$ 

重

**K ロ ▶ K 伊 ▶** 

 $\rightarrow$ э.  $\blacktriangleright$   $\blacktriangleleft$ 

- To muligheter:
	- $\bullet \setminus [a+b=c\setminus]$
	- \begin{equation\*}

a+b=c

\end{equation\*}

B

 $299$ 

Þ

**← ロ → → イ何 →** 

 $\rightarrow$ ÷  $|b| = 4$ 

- To muligheter:
	- $\bullet \setminus [a+b=c\setminus]$
	- \begin{equation\*}

a+b=c

- \end{equation\*}
- **•** Resultatene:

B

 $299$ 

Þ

 $\rightarrow$ 

4 0 8

 $\leftarrow$   $\leftarrow$   $\rightarrow$  $\rightarrow$ 

- To muligheter:
	- $\bullet \setminus [a+b=c\setminus]$
	- \begin{equation\*}

a+b=c

- \end{equation\*}
- **e** Resultatene:

 $\bullet$ 

 $a + b = c$ 

э

 $299$ 

Þ

 $|b| = 4$ 

 $\leftarrow$ 

∢●

- To muligheter:
	- $\bullet \setminus [a+b=c\setminus]$
	- \begin{equation\*}

a+b=c

- \end{equation\*}
- **•** Resultatene:

 $\bullet$ 

 $a + b = c$ 

 $\bullet$ 

$$
a+b=c
$$

B

 $299$ 

 $\rightarrow$   $\rightarrow$   $\equiv$ 

4 0 8

 $\leftarrow$   $\leftarrow$   $\rightarrow$ 

- To muligheter:
	- $\bullet$  \[a+b=c\]
	- \begin{equation\*}

a+b=c

- \end{equation\*}
- **e** Resultatene:

 $\bullet$ 

- $a + b = c$
- $\bullet$

$$
a+b=c
$$

• Ingen stor forskjell

 $\leftarrow$ 

э

造

 $299$ 

Þ

**KD > KFIX** 

 $\rightarrow$ D.  $\rightarrow$ 

- \begin{equation} a+b=c
	- \end{equation}

э

 $299$ 

Þ

 $\leftarrow$ 

∢●

\begin{equation}

a+b=c

\end{equation}

• Nummerering plasseres ved høyre marg

 $a + b = c$  (1)

 $\leftarrow$ 

 $\Omega$ 

 $\bullet$  \begin{equation}

```
a+b=c
```
- \end{equation}
- Nummerering plasseres ved høyre marg

$$
a+b=c \qquad \qquad (1)
$$

Bruk av merkelapp er også mulig

\begin{equation}

```
a + b = c
```
- \end{equation}
- Nummerering plasseres ved høyre marg

$$
a+b=c \qquad \qquad (1)
$$

- Bruk av merkelapp er også mulig
- \begin{equation} \label{eq:merkelapp}  $a+b=c$ \end{equation}

• \begin{equation}

```
a + b = c
```
- \end{equation}
- Nummerering plasseres ved høyre marg

$$
a+b=c \qquad \qquad (1)
$$

- Bruk av merkelapp er også mulig
- \begin{equation} \label{eq:merkelapp}

 $a+b=c$ 

- \end{equation}
- Du kan referere til formelnummeret med \ref{eq:merkelapp} og sidenummeret med \pageref{eq:merkelapp}

重

メロト メ御 トメ ヨ トメ ヨ

Bokstaver og de fleste tegn kan tastes inn direkte

∢ □ ▶ ⊣ *←* □

Þ

- Bokstaver og de fleste tegn kan tastes inn direkte
- Enkelte tegn må angis med kommandoer

 $\leftarrow$ 

- Bokstaver og de fleste tegn kan tastes inn direkte
- Enkelte tegn må angis med kommandoer
	- $\bullet \ \{ge, \ge$

э

 $\leftarrow$   $\Box$ ⊣● Þ

- Bokstaver og de fleste tegn kan tastes inn direkte
- Enkelte tegn må angis med kommandoer
	- \ge,  $\geq$
	- $\bullet$  \le,  $\leq$

Þ

 $299$ 

Þ

4 D F

 $\leftarrow$   $\leftarrow$   $\rightarrow$ 

- Bokstaver og de fleste tegn kan tastes inn direkte
- Enkelte tegn må angis med kommandoer
	- \ge,  $\geq$
	- $\bullet$  \le,  $\leq$
	- $\bullet$  \equiv,  $\equiv$

э

 $299$ 

重

 $\blacktriangleright$   $\blacktriangleleft$ 

4 D F

 $\leftarrow$   $\leftarrow$   $\rightarrow$ 

- Bokstaver og de fleste tegn kan tastes inn direkte
- Enkelte tegn må angis med kommandoer
	- \ge,  $\geq$
	- $\bullet$  \le,  $\lt$
	- $\bullet$  \equiv,  $\equiv$
	- \approx,  $\approx$

э

 $298$ 

 $\triangleright$   $\rightarrow$   $\exists$   $\rightarrow$ 

4 D F

 $\leftarrow$   $\leftarrow$   $\rightarrow$  $\rightarrow$ 

- Bokstaver og de fleste tegn kan tastes inn direkte
- Enkelte tegn må angis med kommandoer
	- $\bullet \text{ \textbackslash} z$
	- $\bullet$  \le,  $\leq$
	- \equiv,  $\equiv$
	- \approx,  $\approx$
- **•** Se tabellene i [«The Not So Short Introduction to L](https://tobi.oetiker.ch/lshort/lshort.pdf)ATEX 2ε»

 $\Omega$ 

- Bokstaver og de fleste tegn kan tastes inn direkte
- Enkelte tegn må angis med kommandoer
	- $\bullet \ \{ge, >\}$
	- $\bullet$  \le,  $\lt$
	- \equiv,  $\equiv$
	- \approx,  $\approx$
- **•** Se tabellene i [«The Not So Short Introduction to L](https://tobi.oetiker.ch/lshort/lshort.pdf)ATEX 2ε»
- Matematiske funksjoner som sinus og cosinus har egne kommandoer

- Bokstaver og de fleste tegn kan tastes inn direkte
- Enkelte tegn må angis med kommandoer
	- $\bullet \ \{ge, >\}$
	- $\bullet$  \le,  $\lt$
	- \equiv,  $\equiv$
	- \approx,  $\approx$
- **•** Se tabellene i [«The Not So Short Introduction to L](https://tobi.oetiker.ch/lshort/lshort.pdf)ATEX 2ε»
- Matematiske funksjoner som sinus og cosinus har egne kommandoer
	- $\bullet \ \sin(x), \sin(x); \ \cos(x), \cos(x)$

- Bokstaver og de fleste tegn kan tastes inn direkte
- Enkelte tegn må angis med kommandoer
	- $\bullet \ \{ge, >\}$
	- $\bullet$  \le,  $\lt$
	- \equiv,  $\equiv$
	- \approx,  $\approx$
- **•** Se tabellene i [«The Not So Short Introduction to L](https://tobi.oetiker.ch/lshort/lshort.pdf)ATEX 2ε»
- Matematiske funksjoner som sinus og cosinus har egne kommandoer
	- $\bullet \ \sin(x), \sin(x); \ \cos(x), \cos(x)$
- Se nøye etter forskjellene over og under:

- Bokstaver og de fleste tegn kan tastes inn direkte
- Enkelte tegn må angis med kommandoer
	- $\bullet \ \{ge, >\}$
	- $\bullet$  \le,  $\lt$
	- \equiv,  $\equiv$
	- \approx,  $\approx$
- **•** Se tabellene i [«The Not So Short Introduction to L](https://tobi.oetiker.ch/lshort/lshort.pdf)ATEX 2ε»
- Matematiske funksjoner som sinus og cosinus har egne kommandoer
	- $\bullet \ \sin(x), \sin(x); \ \cos(x), \cos(x)$
- Se nøye etter forskjellene over og under:
	- $\bullet$  sin(x),  $sin(x)$ ; cos(x),  $cos(x)$

重

メロト メ御 トメ ヨ トメ ヨ

**o** Hevet tekst

重

メロト メ御 トメ ヨ トメ ヨ

- **•** Hevet tekst
	- $\bullet$  x<sup> $\sim$ </sup>3

重

メロト メタト メミト メミト

**o** Hevet tekst  $\bullet$  x<sup> $\sim$ </sup>3  $x^3$ 

重

メロト メタト メミト メミト

**•** Hevet tekst  $\bullet$  x<sup> $\sim$ </sup>3  $x^3$ 

x^33

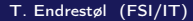

ミー  $2990$ 

メロト メタト メミト メミト

**o** Hevet tekst  $\sim x^3$ 

$$
\begin{array}{c}\n\bullet x^3 \\
\bullet x^33 \\
\bullet x^33\n\end{array}
$$

重

 $2990$ 

メロト メタト メミト メミト

- **•** Hevet tekst
	- $\bullet$  x<sup> $\sim$ </sup>3  $x^3$  $\bullet$  x<sup> $\sim$ </sup>33  $x^3$ 3
	- $\bullet$  x<sup> $\hat{}$ </sup>{33}

重

 $2990$ 

メロト メタト メミト メミト
**•** Hevet tekst

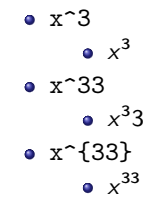

重

 $2990$ 

- **•** Hevet tekst
	- $\bullet$  x<sup> $\sim$ </sup>3  $x^3$  $\bullet$  x<sup> $\sim$ </sup>33  $x^3$ 3  $\bullet$  x<sup> $\hat{}$ </sup>{33}  $x^{33}$
- **•** Senket tekst

造

 $299$ 

 $\triangleright$   $\rightarrow$   $\equiv$ 

 $\rightarrow$ 

- **•** Hevet tekst
	- $\bullet$  x<sup> $\sim$ </sup>3  $x^3$  $\bullet$  x<sup> $\sim$ </sup>33  $x^3$ 3  $\bullet$  x<sup> $\hat{}$ </sup>{33}  $x^{33}$
- **o** Senket tekst
	- x\_3

造

 $299$ 

 $\triangleright$   $\rightarrow$   $\equiv$ 

 $\rightarrow$ 

- **•** Hevet tekst
	- $\bullet$  x<sup> $\sim$ </sup>3  $x^3$  $\bullet$  x<sup> $\sim$ </sup>33  $x^3$ 3  $\bullet$  x<sup> $\hat{}$ </sup>{33}  $x^{33}$
- **o** Senket tekst
	- x\_3
		- $\bullet$   $x_3$

造

 $299$ 

 $\triangleright$   $\rightarrow$   $\equiv$ 

 $\rightarrow$ 

- **•** Hevet tekst
	- $\bullet$  x<sup> $\sim$ </sup>3  $x^3$  $\bullet$   $x^33$  $x^3$ 3  $\bullet$  x<sup> $\hat{}$ </sup>{33}  $x^{33}$
- **o** Senket tekst
	- x\_3
		- $\bullet$   $x_3$
	- x\_33

画

 $299$ 

 $\rightarrow$   $\rightarrow$   $\rightarrow$ 

 $\rightarrow$ э.

**•** Hevet tekst

- $\bullet$  x<sup> $\sim$ </sup>3  $x^3$  $\bullet$   $x^33$  $x^3$ 3  $\bullet$  x<sup> $\hat{}$ </sup>{33}  $x^{33}$
- **o** Senket tekst
	- x\_3
		- $\bullet$   $x_3$
	- x\_33
		- $\bullet$   $x_33$

画

 $299$ 

ヨメ メヨメ

 $\rightarrow$ 

**•** Hevet tekst

- $\bullet$  x<sup> $\sim$ </sup>3  $x^3$  $\bullet$   $x^33$  $x^3$ 3  $\bullet$  x<sup> $\hat{}$ </sup>{33}  $x^{33}$
- **o** Senket tekst
	- x\_3
		- $\bullet$   $x_3$
	- x\_33
		- $\bullet$   $x_33$
	- $\bullet$  x<sub>-</sub>{33}

造っ  $299$ 

ほん メラト

 $\rightarrow$ 

- **•** Hevet tekst
	- $\bullet$  x<sup> $\sim$ </sup>3  $x^3$  $\bullet$   $x^33$  $x^3$ 3  $\bullet$  x<sup> $\hat{}$ </sup>{33}  $x^{33}$
- **o** Senket tekst
	- x\_3
		- $\bullet$   $x_3$
	- x\_33
		- $\bullet$   $x_33$
	- $\bullet$  x<sub>-</sub>{33}
		- $\bullet$   $X_{33}$

造っ  $299$ 

医毛囊 医牙骨下的

- **•** Hevet tekst
	- $\bullet$  x<sup> $\sim$ </sup>3  $x^3$  $\bullet$   $x^33$  $x^3$ 3  $\bullet$  x<sup> $\hat{}$ </sup>{33}  $x^{33}$
- **•** Senket tekst
	- x\_3
		- $\bullet$   $X_3$
	- x\_33
		- $\bullet$   $x_33$
	- $\bullet$  x<sub>-</sub>{33}
		- $\bullet$   $X33$

Husk å bruke gruppering med { og } ved mer enn ett tegn

G.

 $299$ 

**← ロ ▶ → ← 何** 

重

イロト イ部 トメ ヨト メ ヨト

• Med parentes

重

メロメ メタメ メミメ メミ

- Med parentes
	- $\bullet$  (a(b))

重

イロト イ部 トメ ヨト メ ヨト

#### • Med parentes

- $\bullet$  (a(b))
- Textstyle:  $(a(b))$

重

 $299$ 

メロト メ都 トメ ミトメ ミト

#### • Med parentes

- $\bullet$  (a(b))
- Textstyle:  $(a(b))$
- **·** Displaystyle:

### $(a(b))$

重

 $299$ 

メロト メ都 トメ ミトメ ミト

- Med parentes
	- $\bullet$  (a(b))
	- Textstyle:  $(a(b))$
	- **·** Displaystyle:

### $(a(b))$

• Med \cdot

重

 $299$ 

- Med parentes
	- $\bullet$  (a(b))
	- Textstyle:  $(a(b))$
	- **·** Displaystyle:

### $(a(b))$

- o Med \cdot
	- a\cdot b

重

 $2990$ 

- Med parentes
	- $\bullet$  (a(b))
	- Textstyle:  $(a(b))$
	- **·** Displaystyle:

### $(a(b))$

- Med \cdot
	- a\cdot b
	- Textstyle:  $a \cdot b$

造

 $299$ 

#### • Med parentes

- $\bullet$  (a(b))
- Textstyle:  $(a(b))$
- **·** Displaystyle:

### $(a(b))$

- Med \cdot
	- a\cdot b
	- Textstyle:  $a \cdot b$
	- **·** Displaystyle:

 $a \cdot b$ 

造

 $299$ 

- イヨト イヨト

**4 ロト 4 何 ト** 

- Med parentes
	- $\bullet$  (a(b))
	- Textstyle:  $(a(b))$
	- **·** Displaystyle:

 $(a(b))$ 

- Med \cdot
	- a\cdot b
	- Textstyle:  $a \cdot b$
	- **·** Displaystyle:

 $a \cdot b$ 

• Med \times

B

 $299$ 

4 0 8

4 伺 ▶

÷.  $\triangleright$   $\rightarrow$   $\equiv$ 

 $\rightarrow$ 

- Med parentes
	- $\bullet$  (a(b))
	- Textstyle:  $(a(b))$
	- **·** Displaystyle:

 $(a(b))$ 

- Med \cdot
	- $\bullet$  a\cdot b
	- Textstyle:  $a \cdot b$
	- **·** Displaystyle:

 $a \cdot b$ 

- Med \times
	- a\times b

B

 $299$ 

4 0 8

4 伺 ▶

÷.  $\rightarrow$   $\rightarrow$   $\equiv$ 

 $\rightarrow$ 

- Med parentes
	- $\bullet$  (a(b))
	- Textstyle:  $(a(b))$
	- **·** Displaystyle:

 $(a(b))$ 

- Med \cdot
	- $\bullet$  a\cdot b
	- Textstyle:  $a \cdot b$
	- **·** Displaystyle:

 $a \cdot b$ 

- Med \times
	- a\times b
	- Textstyle:  $a \times b$

B

 $299$ 

 $\triangleright$   $\rightarrow$   $\equiv$ 

4 同 下

 $\sim$ 

4 0 8

- Med parentes
	- $\bullet$  (a(b))
	- Textstyle:  $(a(b))$
	- **·** Displaystyle:

 $(a(b))$ 

- Med \cdot
	- $\bullet$  a\cdot b
	- Textstyle: a · b
	- **·** Displaystyle:

 $a \cdot b$ 

- Med \times
	- a\times b
	- Textstyle:  $a \times b$
	- **·** Displaystyle:

 $\leftarrow$ 

Þ

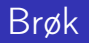

イロト イ団ト イミト イミト ニミー のんぴ

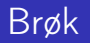

 $\bullet$  \frac{1}{2}

メロト メ都 トメ ミト メ ミト

 $\equiv$  990

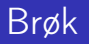

- $\bullet$  \frac{1}{2}
- Textstyle:  $\frac{1}{2}$

造っ

イロト イ部 トイモト イモト

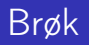

- $\bullet$  \frac{1}{2}
- Textstyle:  $\frac{1}{2}$
- **·** Displaystyle:

1 2

造

メロト メタト メミト メミト

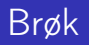

- $\bullet$  \frac{1}{2}
- Textstyle:  $\frac{1}{2}$
- **·** Displaystyle:

#### 1 2

Textstyle ser bedre ut med 1/2, altså 1/2

э

 $299$ 

Þ

 $\prec$ 

 $4$  .  $\Box$  .  $\blacktriangleright$ 

∢●

イロト イ団ト イミト イミト ニミー のんぴ

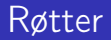

#### **•** Kvadratrot

イロト イ団ト イミト イミト ニミー のんぴ

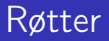

- **•** Kvadratrot
	- $\bullet$  \sqrt2

重

イロト イ部 トメ ヨト メ ヨト

#### **•** Kvadratrot

- $\bullet$  \sqrt2
	- uz<br>Textstyle: √2

重

メロト メタト メミト メミト

- **•** Kvadratrot
	- $\bullet$  \sqrt2
		- uz<br>Textstyle: √2
		- Displaystyle:

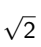

重

メロト メタト メミト メミト

- **•** Kvadratrot
	- $\bullet$  \sqrt2
		- uz<br>Textstyle: √2
		- **·** Displaystyle:

# $\sqrt{2}$

 $\bullet$  \sqrt{a+b}

重

 $299$ 

メロト メ都 トメ ミトメ ミト

- **•** Kvadratrot
	- $\bullet$  \sqrt2
		- uz<br>Textstyle: √2
		- **·** Displaystyle:

# $\sqrt{2}$

- $\bullet$  \sqrt{a+b}
	- $\frac{1}{\text{c} \cdot \text{c}}$ Textstyle:  $\sqrt{a+b}$

重

 $299$ 

- **•** Kvadratrot
	- $\bullet$  \sqrt2
		- uz<br>Textstyle: √2
		- **·** Displaystyle:

# $\sqrt{2}$

- $\bullet$  \sqrt{a+b}
	- $\frac{1}{\text{c} \cdot \text{c}}$ Textstyle:  $\sqrt{a+b}$
	- **·** Displaystyle:

 $\sqrt{a+b}$ 

重

 $299$ 

- **•** Kvadratrot
	- $\bullet$  \sqrt2
		- uz<br>Textstyle: √2
		- **·** Displaystyle:

# $\sqrt{2}$

- $\bullet$  \sqrt{a+b}
	- $\frac{1}{\text{c} \cdot \text{c}}$ Textstyle:  $\sqrt{a+b}$
	- **·** Displaystyle:

 $\sqrt{a+b}$ 

N-te rot

重

 $299$ 

- イヨト イヨト

**4 ロト 4 何 ト**
### Røtter

- **•** Kvadratrot
	- $\bullet$  \sqrt2
		- uz<br>Textstyle: √2
		- **·** Displaystyle:

# $\sqrt{2}$

- $\bullet$  \sqrt{a+b}
	- $\frac{1}{\text{c} \cdot \text{c}}$ Textstyle:  $\sqrt{a+b}$
	- **·** Displaystyle:

 $\sqrt{a+b}$ 

- N-te rot
	- $\bullet$  \sqrt[3]{a+b}

B

 $299$ 

化重新润滑

4 0 8

4 伺 ▶

### Røtter

- **o** Kvadratrot
	- $\bullet$  \sqrt2
		- uz<br>Textstyle: √2
		- **·** Displaystyle:

# $\sqrt{2}$

- $\bullet$  \sqrt{a+b}
	- $\frac{1}{\text{c} \cdot \text{c}}$ Textstyle:  $\sqrt{a+b}$
	- **·** Displaystyle:

 $\sqrt{a+b}$ 

- N-te rot
	- $\bullet \sqrt{3}$ {a+b}
		- $\frac{1}{1}$ Textstyle:  $\sqrt[3]{a+b}$

B

 $299$ 

ヨメ メラ

4 同 下

 $\rightarrow$ 

4 0 8

### Røtter

- **o** Kvadratrot
	- $\bullet$  \sqrt2
		- uz<br>Textstyle: √2
		- **·** Displaystyle:
	- $\bullet$  \sqrt{a+b}
		- $\frac{1}{\text{c} \cdot \text{c}}$ Textstyle:  $\sqrt{a+b}$
		- **·** Displaystyle:

 $\sqrt{a+b}$ 

 $\sqrt{2}$ 

- N-te rot
	- $\bullet \sqrt{3}$ {a+b}
		- $\frac{1}{1}$ Textstyle:  $\sqrt[3]{a+b}$
		- **·** Displaystyle:

 $\sqrt[3]{a+b}$ 

4 0 8

 $\leftarrow$   $\leftarrow$   $\leftarrow$ 

B

 $299$ 

医毛囊 医牙骨

メロト メタト メミト メミト

ミー  $2990$ 

#### **·** Ubestemt integral

重

メロト メ御 トメ ヨ トメ ヨ

- **·** Ubestemt integral
	- $\bullet$  \int x^2\,\mathrm{d}x

重

 $299$ 

重

÷.

 $-4$  $\blacktriangleright$   $\blacktriangleleft$ 

**K ロ ▶ 《 伊 》** 

#### **·** Ubestemt integral

- $\bullet$  \int x^2\,\mathrm{d}x
- Textstyle:  $\int x^2 dx$

造

 $299$ 

重

 $\rightarrow$ э.  $\blacktriangleright$   $\blacktriangleleft$ 

4 0 8  $\leftarrow$   $\leftarrow$   $\leftarrow$ 

- **·** Ubestemt integral
	- $\bullet$  \int x^2\,\mathrm{d}x
	- Textstyle:  $\int x^2 dx$
	- · Displaystyle:

Z  $x^2 dx$ 

造

 $299$ 

人名意阿尔 化重压

**4 ロ ト イ何 ト** 

メロト メタト メミト メミト

漫画  $2990$ 

**•** Bestemt integral

重

メロト メ御 トメ ヨ トメ ヨ

- **•** Bestemt integral
	- $\bullet$  \int\_0^3x^2\,\mathrm{d}x

重

 $299$ 

メロト メ御 トメ ヨ トメ ヨ

- **•** Bestemt integral
	- $\int_0^3x^2\,$  mathrm ${d}x$
	- Textstyle:  $\int_0^3 x^2 dx$

目

 $299$ 

Þ

4 0 8

∢母  $\rightarrow$  $|b| = 4$ 

- **•** Bestemt integral
	- $\int_0^3x^2\,$  mathrm ${d}x$
	- Textstyle:  $\int_0^3 x^2 dx$
	- Displaystyle:

$$
\int_0^3 x^2 \,\mathrm{d} x
$$

造

 $299$ 

人名意阿尔 化重压

∢ □ ▶ ≺ n □ ▶

- **•** Bestemt integral
	- $\bullet$  \int\_0^3x^2\,\mathrm{d}x
	- Textstyle:  $\int_0^3 x^2 dx$
	- · Displaystyle:

$$
\int_0^3 x^2 \,\mathrm{d} x
$$

• Alternativ formattering av bestemt integral

 $\leftarrow$ 

э

- **•** Bestemt integral
	- $\bullet$  \int\_0^3x^2\,\mathrm{d}x
	- Textstyle:  $\int_0^3 x^2 dx$
	- · Displaystyle:

$$
\int_0^3 x^2 \,\mathrm{d} x
$$

- Alternativ formattering av bestemt integral
	- $\bullet \int\limits_{\frac{d}{x}}$

- **•** Bestemt integral
	- $\bullet$  \int\_0^3x^2\,\mathrm{d}x
	- Textstyle:  $\int_0^3 x^2 dx$
	- · Displaystyle:

$$
\int_0^3 x^2 \,\mathrm{d} x
$$

- Alternativ formattering av bestemt integral
	- $\bullet \int\limits_{\frac{d}{x}}$

• Textstyle: 
$$
\int_{0}^{3} x^2 dx
$$

 $\leftarrow$ 

- **•** Bestemt integral
	- $\bullet$  \int\_0^3x^2\,\mathrm{d}x
	- Textstyle:  $\int_0^3 x^2 dx$
	- · Displaystyle:

$$
\int_0^3 x^2 \,\mathrm{d} x
$$

- Alternativ formattering av bestemt integral
	- $\bullet \int\limits_{\frac{d}{x}}$
	- <sup>3</sup><br>∫ :Textstyle  $x^2 dx$
	- 0 **·** Displaystyle:

$$
\int\limits_{0}^{3} x^2 \, \mathrm{d}x
$$

 $\leftarrow$ 

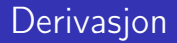

重

メロト メ都 トメ ミトメ ミト

重

メロメ メタメ メミメ メミ

 $\bullet \frac{\mathrm{d}}{\mathrm{d}x}\left(\frac{1}{x}\right)$ 

G.

 $299$ 

Þ

**← ロ → → イ何 →** 

 $\rightarrow$ э.  $|b| = 4$ 

#### **•** Derivasjon

- $\bullet \frac{\mathrm{d}}{\mathrm{d}x}\left(\frac{1}{x}\right)$
- Textstyle:  $\frac{d}{dx} \left( \frac{1}{x} \right)$

B

 $299$ 

Þ

**4 ロ ト イ何 ト** 

 $-4$ ÷  $|b| = 4$ 

#### **•** Derivasjon

- $\bullet \frac{\mathrm{d}}{\mathrm{d}x}\left(\frac{1}{x}\right)$
- Textstyle:  $\frac{d}{dx} \left( \frac{1}{x} \right)$
- · Displaystyle:

$$
\frac{\mathrm{d}}{\mathrm{d}x}\left(\frac{1}{x}\right)
$$

B

 $299$ 

Þ

**4 ロ ト イ何 ト** 

 $-4$ э.  $|b| = 4$ 

#### **•** Derivasjon

- $\bullet \frac{\mathrm{d}}{\mathrm{d}x}\left(\frac{1}{x}\right)$
- Textstyle:  $\frac{d}{dx} \left( \frac{1}{x} \right)$
- · Displaystyle:

$$
\frac{\mathrm{d}}{\mathrm{d}x}\left(\frac{1}{x}\right)
$$

Partiell deriverte

G.

 $299$ 

Þ

4 D F

 $\leftarrow$   $\leftarrow$   $\rightarrow$  $\rightarrow$  $|b| = 4$ 

#### **•** Derivasion

- $\bullet \frac{\mathrm{d}}{\mathrm{d}x}\left(\frac{1}{x}\right)$
- Textstyle:  $\frac{d}{dx} \left( \frac{1}{x} \right)$
- · Displaystyle:

$$
\frac{\mathrm{d}}{\mathrm{d} x}\left(\frac{1}{x}\right)
$$

- Partiell deriverte
	- $\bullet \frac{\partial}{\partial x}\left(\frac{1}{x}\right)$

 $\leftarrow$ 

#### **•** Derivasion

- $\bullet \frac{\mathrm{d}}{\mathrm{d}x}\left(\frac{1}{x}\right)$
- Textstyle:  $\frac{d}{dx} \left( \frac{1}{x} \right)$
- · Displaystyle:

$$
\frac{\mathrm{d}}{\mathrm{d} x}\left(\frac{1}{x}\right)
$$

- Partiell deriverte
	- $\bullet \frac{\partial}{\partial x}\left(\frac{1}{x}\right)$
	- Textstyle:  $\frac{\partial}{\partial x} \left( \frac{1}{x} \right)$

### **Derivasion**

#### **•** Derivasion

- $\bullet \frac{\mathrm{d}}{\mathrm{d}x}\left(\frac{1}{x}\right)$
- Textstyle:  $\frac{d}{dx} \left( \frac{1}{x} \right)$
- · Displaystyle:

$$
\frac{\mathrm{d}}{\mathrm{d} x}\left(\frac{1}{x}\right)
$$

- Partiell deriverte
	- $\bullet \frac{\partial}{\partial x}\left(\frac{1}{x}\right)$
	- Textstyle:  $\frac{\partial}{\partial x} \left( \frac{1}{x} \right)$
	- · Displaystyle:

$$
\frac{\partial}{\partial x}\left(\frac{1}{x}\right)
$$

重

■ ト イヨ

 $\rightarrow$ 

**K ロ ▶ K 伊 ▶** 

**•** Summasjon

重

■ ト イヨ

 $\rightarrow$ 

**K ロ ▶ 《 伊 》** 

- **•** Summasjon
	- $\bullet$  \sum\_{i=0}^{10}x\_i

重

 $299$ 

医毛囊 医马利曼

**K ロ ▶ 《 伊 》** 

#### **•** Summasjon

- $\bullet$  \sum\_{i=0}^{10}x\_i
- Textstyle:  $\sum_{i=0}^{10} x_i$

B

 $299$ 

重

4 D F

 $\leftarrow$   $\leftarrow$   $\rightarrow$  $\rightarrow$  $\blacktriangleright$   $\blacktriangleleft$ 

- **•** Summasjon
	- $\bullet$  \sum\_{i=0}^{10}x\_i
	- Textstyle:  $\sum_{i=0}^{10} x_i$
	- · Displaystyle:

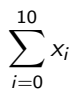

B

 $299$ 

 $\rightarrow$   $\rightarrow$   $\rightarrow$ 

4 0 8

 $\leftarrow$   $\Box$  $\rightarrow$ э.

- **•** Summasjon
	- $\bullet$  \sum\_{i=0}^{10}x\_i
	- Textstyle:  $\sum_{i=0}^{10} x_i$
	- · Displaystyle:

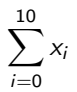

**•** Produkter

B

 $299$ 

 $\triangleright$   $\rightarrow$   $\equiv$ 

 $\leftarrow$ 

∢●

- **•** Summasion
	- $\bullet$  \sum\_{i=0}^{10}x\_i
	- Textstyle:  $\sum_{i=0}^{10} x_i$
	- **·** Displaystyle:

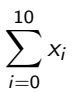

- **•** Produkter
	- $\bullet$  \prod\_{i=0}^{10}x\_i

G.

 $299$ 

 $\triangleright$   $\rightarrow$   $\equiv$ 

 $\leftarrow$ 

- **•** Summasjon
	- $\bullet$  \sum\_{i=0}^{10}x\_i
	- Textstyle:  $\sum_{i=0}^{10} x_i$
	- **·** Displaystyle:

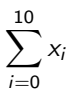

- **•** Produkter
	- $\bullet$  \prod\_{i=0}^{10}x\_i
	- Textstyle:  $\prod_{i=0}^{10} x_i$

G.

 $298$ 

重

 $\blacktriangleright$   $\blacktriangleleft$ 

 $\leftarrow$ 

- **•** Summasion
	- $\bullet$  \sum\_{i=0}^{10}x\_i
	- Textstyle:  $\sum_{i=0}^{10} x_i$
	- **·** Displaystyle:

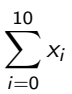

- **•** Produkter
	- $\bullet$  \prod\_{i=0}^{10}x\_i
	- Textstyle:  $\prod_{i=0}^{10} x_i$
	- **·** Displaystyle:

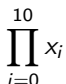

G.

 $298$ 

 $\triangleright$   $\rightarrow$   $\exists$   $\rightarrow$ 

 $\leftarrow$ 

重

メロメ メタメ メミメ メミ
### Vise utregninger

\begin{align\*} % eller \begin{align}  $ak=2\lambda$  $b&=3\\$  $x&=a+b\backslash\backslash$  $&=2+3\&$ &=\underline{\underline{5}} \end{align\*} % eller \end{align}

э

 $299$ 

重

 $\blacktriangleright$   $\blacktriangleleft$ 

4 0 8 ∢●

#### Vise utregninger

\begin{align\*} % eller \begin{align}  $ak=2\lambda$  $b&=3\\$  $x&=a+b\backslash\backslash$  $&=2+3\&$ &=\underline{\underline{5}} \end{align\*} % eller \end{align}

**•** Resultat:

$$
a = 2
$$
  
\n
$$
b = 3
$$
  
\n
$$
x = a + b
$$
  
\n
$$
= 2 + 3
$$
  
\n
$$
= \underline{5}
$$

 $\leftarrow$ 

∢●

э

## Diskontinuerlige funksjoner

×

目

4 ロ ▶ 4 伊

 $\rightarrow$  $\rightarrow$ 

# Diskontinuerlige funksjoner

 $\bullet$  f(x)= \begin{cases} 0  $& x < 0 \setminus \setminus$ 1 &  $x=0 \, \backslash \, \backslash$ 2 &  $0 \le x \le 3 \setminus \setminus$ \infty & x\ge3 \end{cases}

B

 $299$ 

 $\triangleright$   $\rightarrow$   $\equiv$ 

 $\leftarrow$   $\leftarrow$   $\leftarrow$ 

 $\sim$ 

4 D F

## Diskontinuerlige funksjoner

 $\bullet$  f(x)= \begin{cases} 0  $& x < 0 \setminus \setminus$ 1 &  $x=0 \, \backslash \, \backslash$ 2 &  $0 \le x \le 3 \setminus \setminus$ \infty & x\ge3 \end{cases}

Resultat:

$$
f(x) = \begin{cases} 0 & x < 0 \\ 1 & x = 0 \\ 2 & 0 < x < 3 \\ \infty & x \ge 3 \end{cases}
$$

B

 $299$ 

 $\triangleright$   $\rightarrow$   $\equiv$ 

 $\rightarrow$ 

∢ □ ▶ ≺ n □ ▶

# Del IV

# <span id="page-221-0"></span>Fronter, K[TEX og matematikk](#page-221-0)

造

 $298$ 

メロト メ御 トメ き トメ き トー

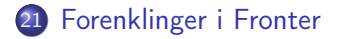

 $\leftarrow$ 

<span id="page-223-0"></span>

重

メロト メ御 トメ ヨ トメ ヨ

• Fronter forenkler bruken av LATEX

目

 $299$ 

Þ

э.  $\blacktriangleright$   $\blacktriangleleft$ 

**K ロ ト K 伊 ト K** 

- Fronter forenkler bruken av LATFX
- **•** Formler settes inn i noe à la:

\documentclass{article} \usepackage[utf8]{inputenc}\usepackage[T1]{fontenc}

```
\begin{document}
\setminus (
% Her havner hver formel, hver gang
\setminus\end{document}
```
つへへ

- Fronter forenkler bruken av LATFX
- **•** Formler settes inn i noe à la:

\documentclass{article} \usepackage[utf8]{inputenc}\usepackage[T1]{fontenc}

```
\begin{document}
\setminus (
% Her havner hver formel, hver gang
\setminus\end{document}
```
Vi er midt i en setning, klar til å formattere formelen vår som en del av setningen

 $\Omega$ 

- Fronter forenkler bruken av LATFX
- **•** Formler settes inn i noe à la:

```
\documentclass{article}
\usepackage[utf8]{inputenc}\usepackage[T1]{fontenc}
```

```
\begin{document}
\setminus (
% Her havner hver formel, hver gang
\setminus\end{document}
```
- Vi er midt i en setning, klar til å formattere formelen vår som en del av setningen
- Vi må angi \displaystyle for å forstørre resultatet

重

<span id="page-228-0"></span>メロト メタト メミト メミト

• Fronter tillater bare standard LATEX-symboler

∍

Þ

 $299$ 

**KD > KFIX** 

 $\rightarrow$ 

- Fronter tillater bare standard LATEX-symboler
- «Fronterdokumenter» må åpnes i samme vindu, ellers vises ikke matematikken skikkelig

 $\leftarrow$ 

 $\Omega$ 

- Fronter tillater bare standard LATEX-symboler
- «Fronterdokumenter» må åpnes i samme vindu, ellers vises ikke matematikken skikkelig
- La oss «lobbe» for \usepackage{amsmath} og \usepackage{amssymb}

つへへ